# TEXT ACHIM DANNECKER

Einmal im Jahr gehe ich zu meinem Chef ins Büro, nehme seinen Monitor, werfe diesen auf den Boden und trete ihn kaputt. Mein Chef nimmt das alles gelassen hin, macht seinen Schrank auf, holt einen neuen Monitor heraus und arbeitet weiter, als wäre nichts gewesen.

Undenkbar, ein solches Szenario. Und dennoch erlebe ich täglich, dass in Unternehmen und Organisationen entspannt beobachtet oder gar nicht erkannt wird, wie viel Potenzial und somit Zeit, Qualität und Geld verschwendet wird. Und zwar durch den ineffizienten Umgang mit IT-Tools.

Ein einfaches Beispiel: Der Inhalt einer Website soll in eine Microsoft-Word-Datei kopiert werden, beide Anwendungen sind bereits offen. Der typische Ablauf sieht wie folgt aus:

Für viele Mitarbeitende in Unternehmen gehört der Umgang mit Browser, Office- und anderen Desktop-Anwendungen mittlerweile zum Hauptteil ihrer Arbeit. Das Beherrschen dieser Instrumente wird immer vorausgesetzt, nur: Was unter Beherrschen verstanden wird, ist weit vom Verständnis des Beherrschens in anderen Bereichen entfernt. Beim Autofahren wird stillschweigend davon ausgegangen, dass man weiss, wie man den Blinker bedient. Das bedeutet aber nicht, dass die Fahrerin oder der Fahrer jedes Mal überlegen muss, wo der Blinker ist. Sie oder er bedient ihn intuitiv.

Wie sieht das beim Arbeiten mit dem Computer aus? Werfen wir einen Blick in die Microsoft-Office-Welt, in Verbindung mit Windows. Wobei hier anzumerken ist, dass die nachfolgenden Szenarien unabhängig vom Anbieter des Betriebssystems oder der Office-Anwendungen sind. Die Phänomene sind in allen Markenwelten zu beobachten.

# **Nutzung der Tastenkürzel**

– Klick auf den Browser in der Taskleiste – Klick in die Adressleiste – Eingeben der URL – Markieren des Inhaltes, rechte Maustaste und «Kopieren» anwählen – Klick auf Word in der Taskleiste – rechte Maustaste und «Einfügen» anwählen – die Formatierung entfernen durch Zuweisen der Formatvorlage «Standard» – und gegebenenfalls einer Zeile die Formatvorlage «Überschrift 1» zuweisen.

Für diesen Vorgang benötigt eine Benutzerin oder ein Benutzer ca. 30 Sekunden. Wie sieht ein optimierter Mikroprozess für eine solche Tätigkeit aus? Indem man die Tastenkürzel benutzt:

– Per <Alt-Tab> kann zum Internet Explorer gewechselt werden – <Strg-L> aktiviert die Adresszeile und die URL kann eingegeben werden – Markieren des Textes – <Strg-C> zum Kopieren des Textes – <Alt-Tab>, um zu Word zurück zu wechseln – <Strg-Alt-V> – danach <Pfeil> nach oben und die <Return>-Taste drücken, um den Text ohne Formatierung einzufügen – die Formatvorlage «Überschrift 1» per <Alt-1> zuweisen.

Dies dauert maximal 15 Sekunden. Eine solche Tätigkeit wird mitunter durchaus 100 bis 200 Mal am Tag ausgeführt, womit bis zu einer Stunde Zeit pro Tag eingespart werden könnte und somit bis zu 20 Stunden pro Monat. Das ist ein exemplarischer Mikroprozess im Umgang mit Desktop-Anwendungen. Doch auch Textverarbeitungsprogramme, Tabellenkalkulation und Präsentationswerkzeuge liefern ein grosses Portfolio an Tastenkürzeln mit, die das Arbeiten effizienter machen. Natürlich müssen diese einstudiert werden, aber der Aufwand lohnt sich: Mit der Zeit werden sie automatisch bedient, wie der Blinker beim Autofahren.

#### **Direkter zum Zielverzeichnis**

Ein weiteres Beispiel ist der Zugriff auf Dateien im Unternehmensnetzwerk. Zu bearbeitende Dateien sind oft tief verankert in den Verzeichnissen auf einem gemeinsamen Laufwerk. Mitunter muss man sich durch bis zu zehn und mehr Verzeichnisebenen klicken, um die gewünschte Datei öffnen zu können. Wie sieht nun dieser Mikroprozess «normalerweise» aus?

Zuerst wird der Explorer geöffnet. Dazu werden schon mal zwei Klicks benötigt. Hinzu kommen zehn Klicks, bis das Zielverzeichnis erreicht wird. Das dauert insgesamt durchaus 15 Sekunden. Wird diese Tätigkeit 60 Mal am Tag ausgeführt, sind das 15 Minuten pro Tag oder 5 Stunden im Monat, die nur damit verbracht werden, auf Dateien zuzugreifen.

## **Nicht ohne meine Maus**

Fotoquelle:BilderBox.com **beider of the Constant of the Smartphone geschrieben, wird die Textverar-** Nicht-Nerds werden dies erkennen. www.fhnw.ch/iwi komme ich nochmals auf mein erfundenes Sinnbild in der Einleitung zurück: Auf den Chef, der über die Verschwendung von Betriebs- und Arbeitsmitteln locker hinwegsieht. Es kann nicht im Sinne eines Unternehmens sein, monatlich Hunderte von Stunden für nichts zu investieren. Dies entspricht durchaus der Zerstörung vieler Monitore. Dennoch wird es an vielen Orten ohne viel Aufhebens geduldet. Ein Wandel in den Köpfen der Mitarbeitenden und in der Unternehmensführung ist angezeigt: Selbstoptimierung am Arbeitsplatz schützt vor Überbelastung und vermeidet ineffizientes Arbeiten. Dieser «Wertewandel» kann durch gezieltes Coaching oder durch punktuelle Schulungen gut unterstützt werden. Tastenkürzel tun nicht weh. Auch Nicht-Nerds werden dies erkennen.

Wie sieht nun der betreffende optimierte Mikroprozess aus? Verzeichnisse, mit denen zu einem bestimmten Zeitpunkt gearbeitet wird, kann man zu den Favoriten hinzufügen. Alternativ kann der Explorer der Taskleiste angeheftet werden, um das benötigte Verzeichnis in der Taskleiste zu verankern. Für Letzteres muss das Verzeichnis lediglich einmal im Explorer geöffnet sein. Dann kann es über die rechte Maustaste an das Explorer-Icon angeheftet werden. Beide Varianten benötigen im Anschluss nur noch zwei Aktivitäten: Den Explorer über die Windows-Taste und «E» und das Verzeichnis über die Favoriten öffnen. Oder das Explorer-Symbol in der Taskleiste anvisieren, die rechte Maustaste drücken und das Verzeichnis öffnen. Für beide Wege benötigen Geübte maximal zwei Sekunden, wodurch bis zu 85 Prozent der Zeit eingespart würden. Dieselbe Methode kann auch bei häufig genutzten Dokumenten, Webseiten usw. angewendet werden.

## MIKROPROZESSMANAGEMENT

# Selbstoptimierung am Arbeitsplatz

**Durch die ineffiziente Verwendung von IT-Tools wird sehr viel Zeit verschwendet. Wer ein paar einfache Regeln im Umgang mit ihnen beherrscht, macht sich das Arbeitsleben leichter. Und das Unternehmen effizienter.**

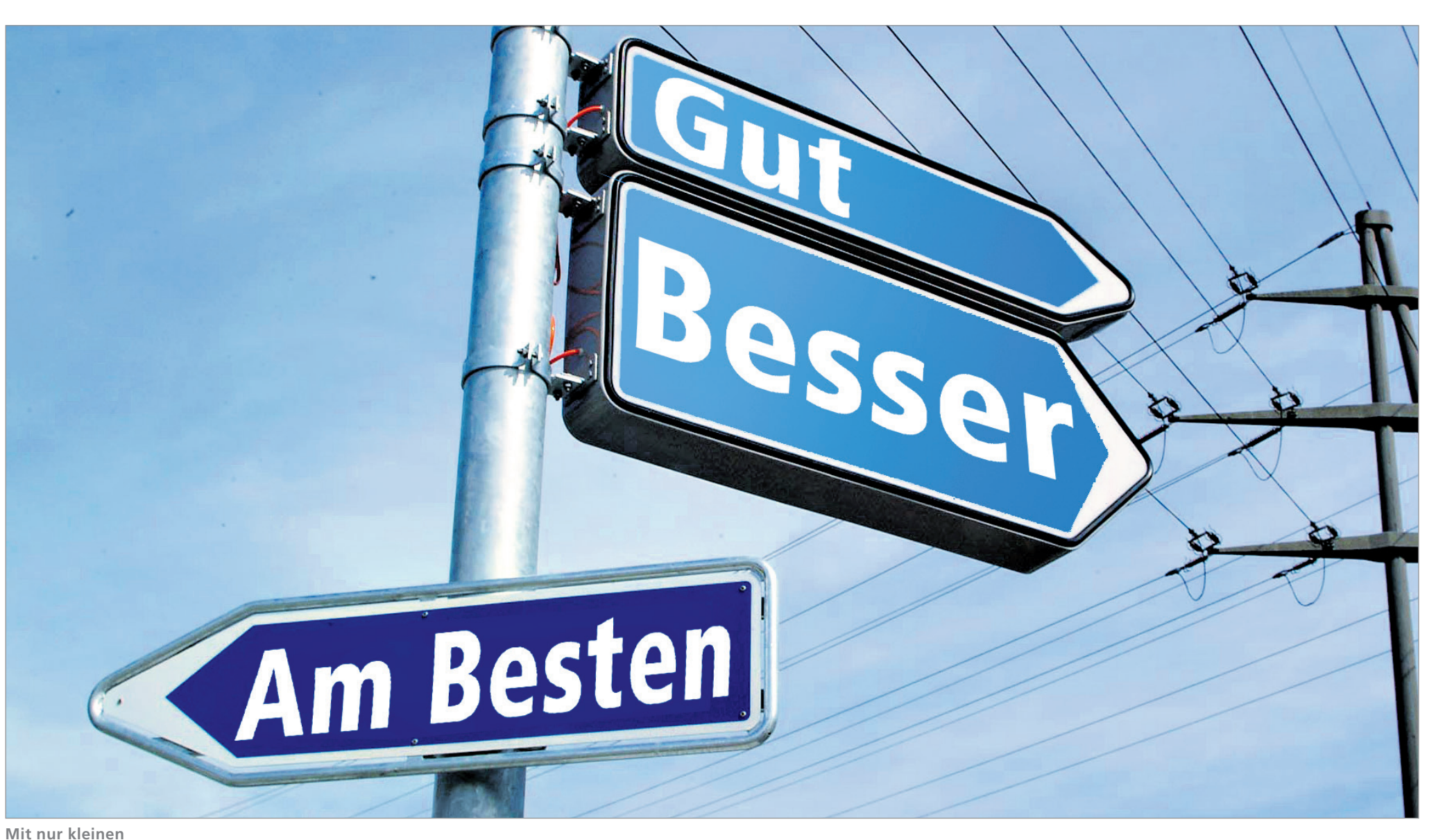

**Änderungen in Mikroprozessen können Unternehmen viel Zeit einsparen und sich bezüglich Effizienz in die richtige Richtung bewegen.**

U**Z**

#### **Fazit**

Das sind nur drei einfache Szenarien, die aufzeigen, dass in der täglichen Arbeit mit dem Computer grosses Optimierungspotenzial liegt. Ich sehe täglich, wie Nutzende eines Computers, Laptops, Tablets oder Smartphones keine Lust darauf und kein Gefühl dafür haben, sich mit ihren Arbeitsgeräten auseinanderzusetzen und ihre Arbeitsabläufe zu optimieren. Denn Tastenkürzel, so die gängige Auffassung, sind nur etwas für Nerds. Darüber hinaus resultiert aus der Tatsache, dass immer mehr Devices zur Verfügung stehen, das Phänomen, dass sie für etwas verwendet werden, wofür sie überhaupt nicht geeignet sind: So werden E-Mails stän-

Mein Lieblingsbeispiel geht noch einen Schritt weiter. Die finale Präsentation eines Projektes wird mit allen Projektbeteiligten besprochen. Inhaltliche Aspekte des Projekts werden diskutiert und dann kommt die für die Präsentation verantwortliche Person auf die Idee, die Inhalte in Anwesenheit aller anderen formal «aufzupeppen», also z.B. grafische Elemente auszurichten. Nicht nur, dass dabei nicht unbedingt 10 Personen zuschauen müssten. Nein, das Ganze wird auch noch am Laptop durchgeführt, mit dem Touchpad anstelle der Maus. Dabei wird so ungenau gearbeitet, dass man dazu übergeht, grafische Elemente mit den Pfeiltasten punktweise anzunähern, bis ein «Das sieht doch ganz gut aus!» vernommen wird. Bei einer Tätigkeit, die alleine in maximal 2 Minuten erledigt werden könnte, müssen bestimmt nicht 10 Personen 20 Minuten zuschauen. Und: Grafische Elemente werden am besten mit der Maus bewegt. beitung auf dem Tablet zum Standard und Präsentationen werden ohne Maus mit dem Touchpad erstellt. Auch wenn all diese nicht optimal ausgeführten Tätigkeiten jeweils nur Sekunden länger dauern, führen wir sie täglich hundertfach aus. So werden aus Sekunden Minuten und aus Minuten Stunden. Rechnet man alles zusammen, so könnte pro Monat durch Optimierung der Mikroprozesse mindestens ein Arbeitstag «freigeschaufelt» werden. Dieser könnte zum Beispiel für die Qualitätsverbesserung, gegebenenfalls für weitere Aufgaben oder im besten Fall für Freizeit oder Abbau von Überstunden investiert werden. Auf jeden Fall nehmen diese Optimierungen Last und Druck von den Mitarbeitenden weg, was in Zeiten von Burn-out und Arbeitsüberlastung nicht unwichtig ist. Das Management dieser Mikroprozesse ist in vielen Unternehmen kein Thema, das auf der Agenda steht. So

## DER AUTOR

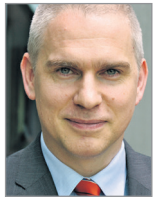

Achim Dannecker ist Dozent an der Hochschule für Wirtschaft der Fachhochschule

Nordwestschweiz FHNW und Dienstleistungsbeauftragter am Institut für Wirtschaftsinformatik der Hochschule.